# **Infrastructure - Task #866**

Story # 941 (Closed): SimpleDataONEClient related tasks

## **Add node priority list to SimpleDataONEClient methods**

2010-09-20 15:36 - Roger Dahl

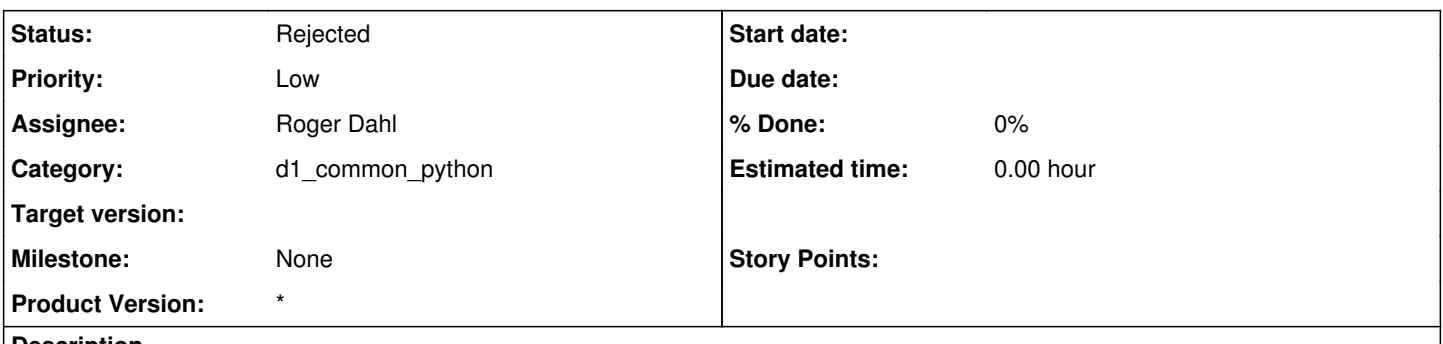

### **Description**

In [SimpleDataONEClient](https://redmine.dataone.org/projects/d1/wiki/SimpleDataONEClient), connections to nodes are not created explicitly. This is convenient, but the user may know which nodes he wants to use. If so, he should be able to specify a list of nodes in prioritized order. He should also be able to specify if nodes not in the list can be used in none of the nodes in the prioritized list are available.

### **History**

## **#1 - 2010-10-06 22:35 - Roger Dahl**

*- Parent task set to #941*

### **#2 - 2010-10-22 16:03 - Roger Dahl**

*- Target version set to Sprint-2010.43*

#### **#3 - 2011-09-09 04:30 - Roger Dahl**

- *Priority changed from Normal to Low*
- *Milestone set to None*

#### **#4 - 2012-05-30 22:11 - Roger Dahl**

*- Status changed from New to Rejected*

No longer relevant.